### <span id="page-0-0"></span>ACTIVITÉ 2 · SI · 7<sup>e</sup>

# **CODAGES EN FOLIE**

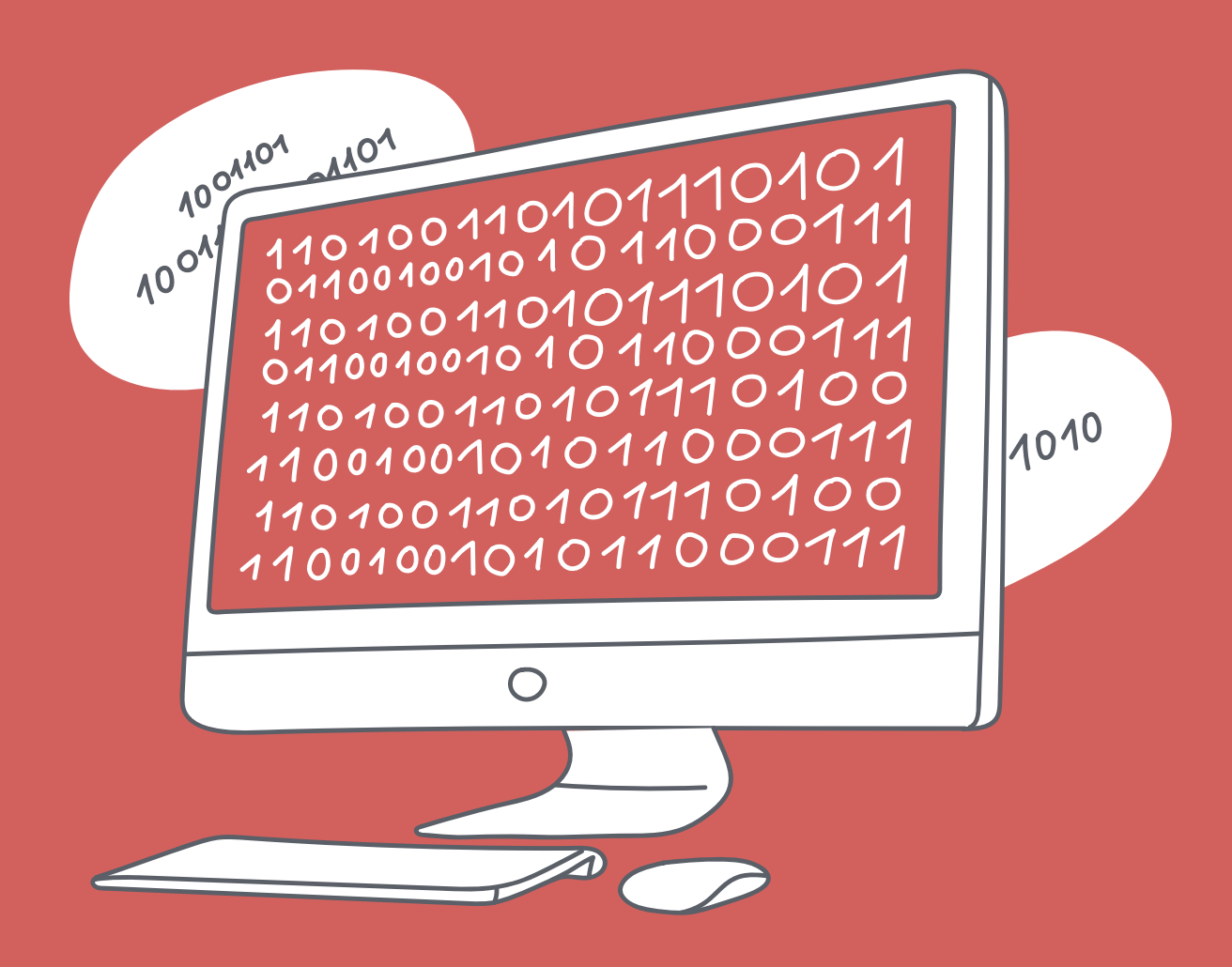

 $\leq D$ É > CODAGE • ÉDUCATION NUMÉRIQUE • CYCLE 2 (7<sup>e</sup> - 8<sup>e</sup>) DEF-DGEO (VAUD, SUISSE) 2023 • DECODAGE.EDU-VD.CH • CC BY NC SA 4.0

#### **PLAN D'ÉTUDES ROMAND**

EN 22 - S'approprier les concepts de base de la science informatique...

2 ... en encodant, décodant et en transformant des données

#### Information et données

Cryptage et décryptage d'un message à l'aide de méthodes simples

**Liens disciplinaires** L1-28 - Écriture et instruments de la communication MSN 22 - Nombres

### **INTENTIONS PÉDAGOGIQUES**

Les ordinateurs utilisent des nombres pour représenter l'information. Ils emploient pour cela le système binaire, qui est un langage composé uniquement de deux chiffres, le 0 et le 1.

Cette activité vise à montrer aux élèves que les ordinateurs comprennent uniquement le langage binaire, il est donc nécessaire de convertir n'importe quel nombre en une suite de 0 et de 1.

Pour aller plus loin, on peut également convertir les lettres et les caractères spéciaux de notre alphabet à l'aide de ce même langage binaire.

#### **DESCRIPTION DE L'ACTIVITÉ**

L'activité se compose de deux séances :

#### Séance 1 (45 minutes) :

Les élèves comprennent comment fonctionne le système binaire. Ils vont ainsi apprendre à passer d'une base 10 (système de numération décimale) à une base 2 (système binaire). Les élèves ont déjà appréhendé le système binaire avec le scénario vu en 6<sup>e</sup> sur le codage de données et le codage d'images en couleurs. Pour cette conversion, ils vont se servir d'un outil que l'on pourra mettre en parallèle avec le tableau de numération classique.

#### Séance 2 (45 minutes) :

Les élèves découvrent la manière avec le langage binaire de représenter les lettres et les caractères spéciaux de l'alphabet. Ils vont également constater comment le code ASCII a été créé, ainsi que sa déclinaison ASCII étendue (dans lequel apparaissent les signes accentués).

Ces deux séances conduisent tout d'abord à construire une table de conversion permettant de passer du décimal au binaire, puis à transformer des lettres en binaire.

### Séance 1 - Conversion d'un nombre décimal en nombre binaire

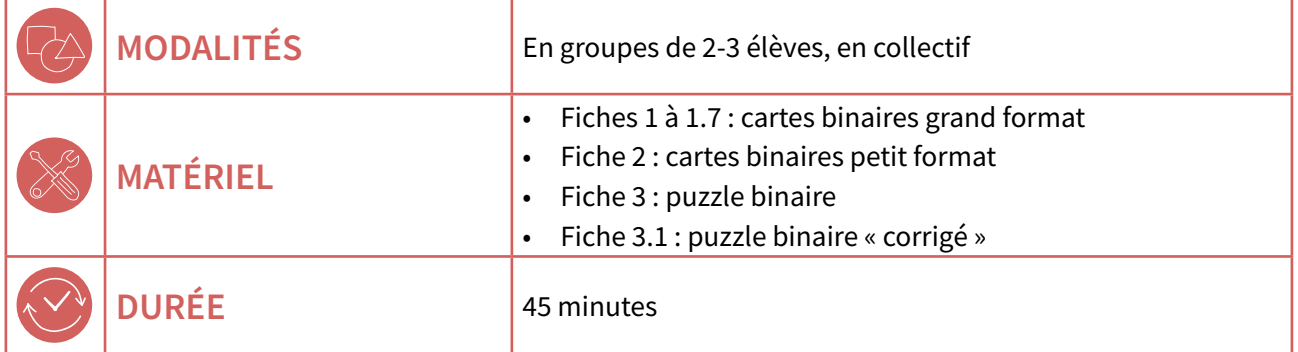

Cette séance s'appuie sur un contenu du site CS Unplugged  $\left( \frac{\partial}{\partial q} \right)$  78-A2-01

### **DROIT D'AUTEUR ET DIFFUSION**

Le site CS Unplugged met à disposition gratuitement des ressources pour le corps enseignant, il est nécessaire de le citer si on les utilise. En effet, elles gardent leur droit d'auteur malgré la mise à disposition gratuite.

Si l'on souhaite réutiliser et diffuser des travaux publiés sur Internet sans qu'il soit indiqué que la mise à disposition est possible alors, il est obligatoire de demander l'autorisation à l'auteur.

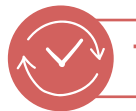

**TEMPS 1.1** 

L'INFORMATION ET SA REPRÉSENTATION

10 minutes

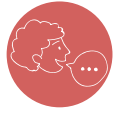

« Nous, les humains, disposons de 10 chiffres (de 0 à 9) pour écrire les nombres, c'est la numération décimale, appelée également "système décimal". Souvenez-vous, les ordinateurs ne lisent que 2 chiffres : les 0 et les 1. On appelle cela le système binaire. Par conséquent, il est nécessaire de transformer les nombres dans le langage binaire utilisé par les ordinateurs.

C'est ce que nous allons apprendre à faire aujourd'hui. »

#### <span id="page-3-0"></span>**POUR ALLER PLUS LOIN**

Ce travail de conversion peut s'inscrire dans un travail plus large sur la numération et les différents systèmes connus : numération égyptienne, numération maya, chiffres romains, système décimal, système hexadécimal et enfin système binaire.

Précision : un 0 ou un 1 est appelé un « bit », contraction de « binary digit », c'est-à-dire « chiffre binaire » en anglais.

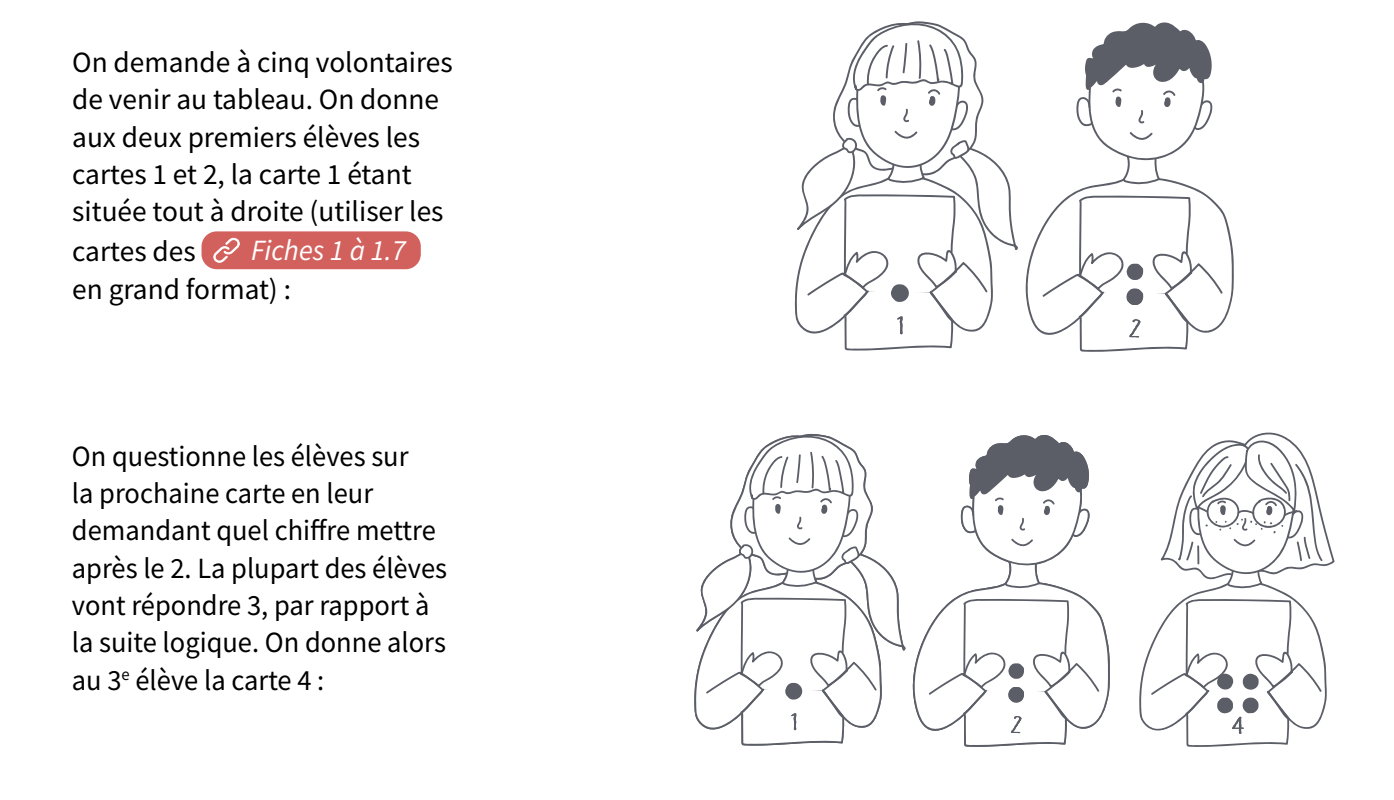

Ensuite, un débat rapide se crée dans la classe pour savoir quelle carte se trouve après celle avec le chiffre 4. Les élèves remarquent que 4 est le double de 2 et que 2 est le double de 1. La carte suivante devrait donc porter 8 points, le double de 4, ce qui est effectivement le cas. On explique alors aux élèves que chaque carte porte le double de points de la carte précédente, dans une lecture de droite à gauche dans la construction du nombre.

« Ces cartes vont nous permettre de passer de l'écriture de nos nombres à l'écriture des nombres traités par l'ordinateur. Vous vous souvenez, les ordinateurs ne travaillent qu'avec des 0 et des 1.

Vous allez maintenant travailler en groupes. À vous de trouver une solution pour trouver comment écrire le nombre 9 en langage binaire. »

<span id="page-4-0"></span>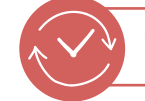

#### **TEMPS 1.2 TRAVAIL EN GROUPES** 15 minutes

Lors de ce temps, les élèves ont à leur disposition les cartes vues lors du temps précédent (voir *P* [Fiche 2](#page-19-0) pour les cartes en petit format). On les laisse chercher, tout en leur rappelant l'importance de ce qui a été dit auparavant (évocation faite d'un sens de lecture, donc d'un ordre ou d'un rang pour les cartes données). C'est également l'occasion de commencer à faire le parallèle entre le tableau de numération classique (avec l'enchaînement des unités, dizaines, centaines, etc.) et ce système de conversion.

On aura vraisemblablement des productions très diférentes :

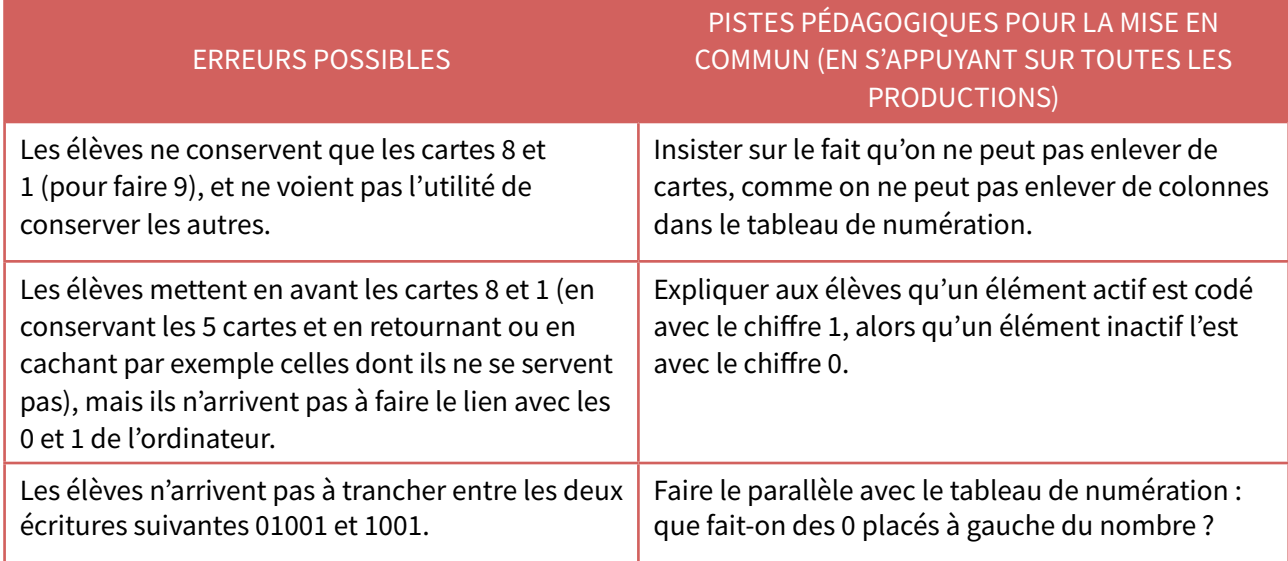

# $x^{00}$ <sup>ULAP</sup>

### **POUR ALLER PLUS LOIN**

Le système décimal fonctionne par l'utilisation de puissances de 10. Dans le système binaire, on remplace le facteur 10 par le facteur 2.

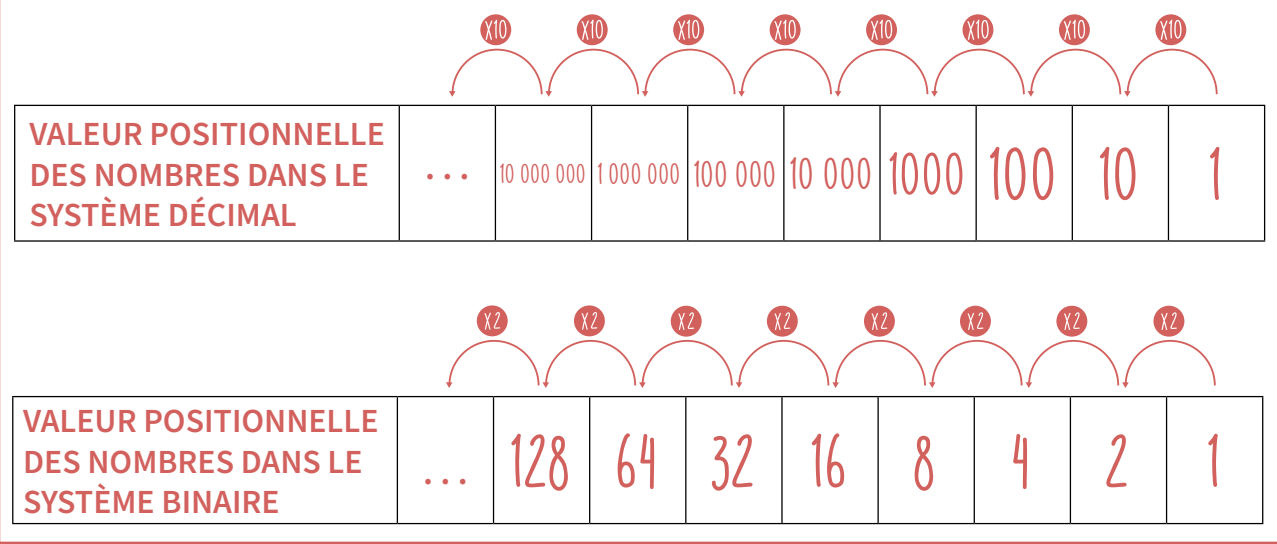

#### **ACTIVITÉ 2**

#### **TEMPS 1.3 MISE EN COMMUN ET ENTRANEMENT** 20 minutes

Une fois que les élèves ont travaillé ensemble, chaque groupe propose sa solution. En se basant sur les remarques précédentes, cette mise en commun va aboutir à la validation de la solution 01001 (et éventuellement 1001 si elle est apparue). En fait, on ne garde afichées que les cartes permettant d'atteindre le nombre de points donné par le nombre de départ (ici : 9). Les autres cartes sont retournées :

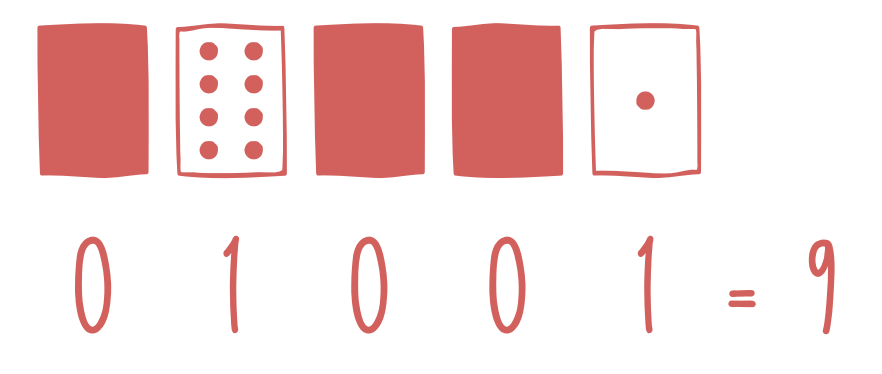

Il est intéressant d'insister à ce moment de la mise en commun sur le parallèle entre cette écriture et le tableau de numération connu des élèves :

- on ne peut pas retirer de cartes, comme on ne peut pas supprimer de colonnes dans le tableau ;
- chaque carte a une place déterminée, qui lui donne une valeur (que l'on active ou non) : la valeur la plus basse est tout à droite, tandis que la valeur la plus importante est tout à gauche ;
- les 0 placés avant le premier 1 ne sont pas indispensables, ils peuvent être supprimés.

En fait, dans le système décimal, on passe d'une colonne à une autre (de droite à gauche) en multipliant par 10. Dans le système binaire, on multiplie par 2 (voir tableau fiche précédente).

Avant de passer à l'entraînement, on propose aux élèves les cartes venant après 16 : 32, 64 et 128. Puis on propose des nombres à coder en système binaire.

Exemples : 20, 193, 65, etc.

Point de méthodologie :

• pour écrire 20 en écriture binaire avec le système mis en place :

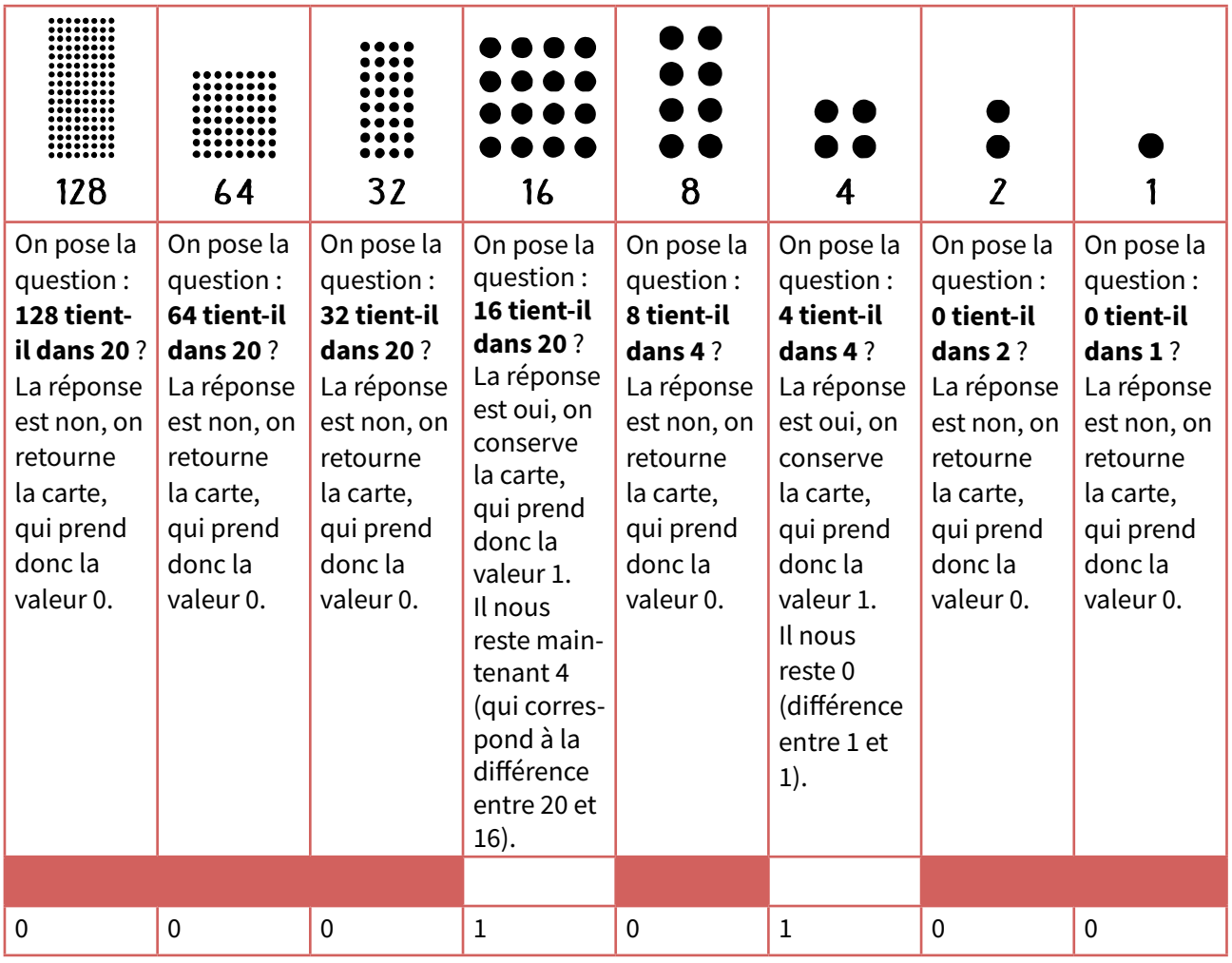

La solution est donc : **0 0 0 1 0 1 0 0** (lire : zéro, zéro, zéro, un, zéro, un, zéro, zéro).

Attention, si un élève propose la solution 10100, elle est également valide (parallèle avec le tableau de numération toujours possible à faire).

Si l'on souhaite entrer dans une écriture plus mathématique, on peut passer à la représentation suivante :

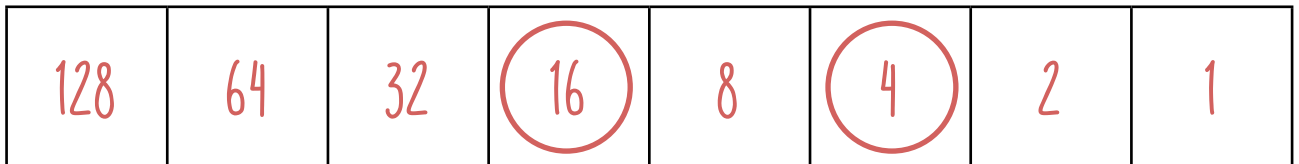

Quand je dois coder le nombre 20 en binaire, j'ai besoin du 16 et du 4 : Ce qui correspond au calcul suivant :

 $(0x128) + (0x64) + (0x32) + (1x16) + (0x8) + (1x4) + (0x2) + (0x1)$ 

Ce qui donne : **0 0 0 1 0 1 0 0**.

<span id="page-7-0"></span> $x^{00}$ <sup>ULAP</sup>

#### **POUR ALLER PLUS LOIN**

Au bout de 128 points, on arrive à 8 cartes. Cela représente 8 bits, soit 1 octet. Il est intéressant de noter que la mémoire de stockage des ordinateurs est basée sur des octets et ses déclinaisons (Kilo-octet ou Ko, puis Méga-octet ou Mo, Giga-octet ou Go, etc.). Attention, octet se dit « byte » en anglais, à ne pas confondre avec « bit », unité la plus petite (0 ou 1).

Pour convertir un nombre décimal en binaire, on peut utiliser un algorithme, c'est-à-dire une méthode qui va enchaîner des opérations élémentaires pour résoudre le problème posé, ici la conversion. Le tableau à la page 7 illustre les étapes simples de l'algorithme.

#### **PROLONGEMENT :**

Pour mettre en pratique ce qui a été vu dans cette activité, on propose aux élèves de résoudre un « puzzle binaire »  $\mathcal{C}$  [Fiche 3](#page-20-0).

### <span id="page-8-0"></span>Séance 2 - Conversion d'une lettre en nombre binaire

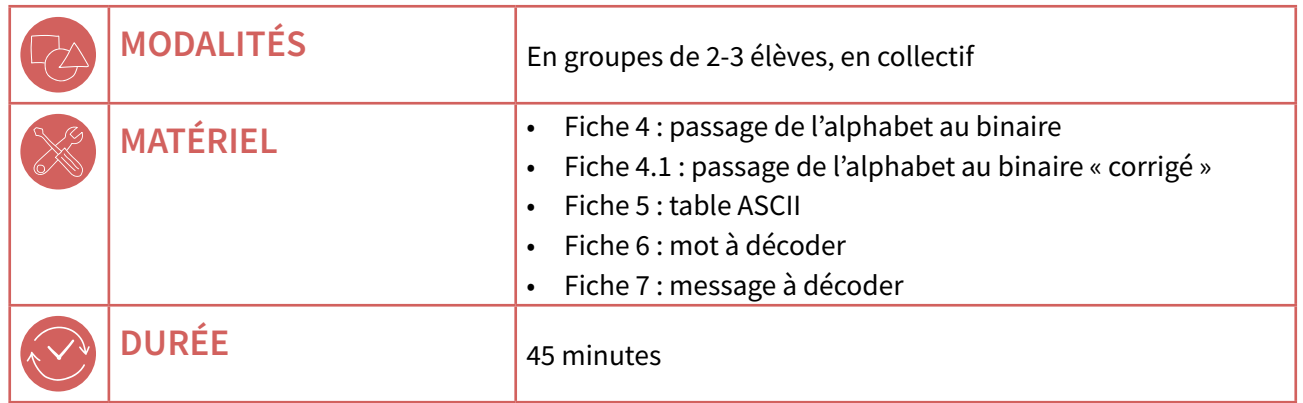

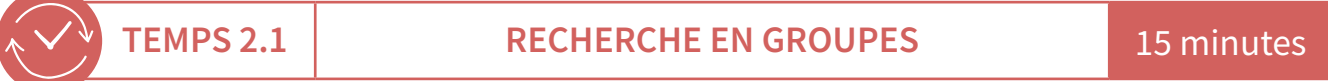

Lors de la séance précédente, les élèves ont découvert une méthode permettant de passer d'une écriture décimale à une écriture binaire, autrement dit, traduire tous les nombres entiers positifs ou nuls en une suite de 0 et de 1. On leur pose maintenant la question suivante :

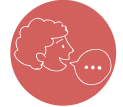

#### « Comment font les ordinateurs, qui, comme nous l'avons vu, ne lisent que des 0 et des 1, pour lire les lettres de l'alphabet ? À vous de trouver une solution pour écrire la lettre N. »

Tout comme ils l'ont fait précédemment, les élèves cherchent des solutions pour passer des lettres au binaire. Ils se rendent compte qu'ils savent convertir des nombres en une suite de 0 et de 1. Il est donc nécessaire, pour faire le lien, d'associer chaque caractère à un nombre décimal, avant de le traduire dans le système binaire. Les élèves auront rapidement l'idée d'adopter le codage suivant :

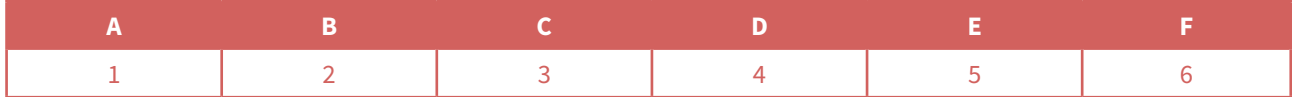

Une fois cette étape effectuée, il ne reste plus qu'à reprendre le travail fait lors de la séance précédente. Le temps suivant met en évidence le résultat obtenu à l'issue des différentes conversions.

Pour ce travail, les élèves s'appuient sur la  $\mathcal O$  Fiche 4, qui donne un cadre de travail.

#### <span id="page-9-0"></span>**ACTIVITÉ 2**

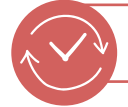

#### **TEMPS 2.2 MISE EN COMMUN** 10 minutes

La mise en commun permet de montrer la nécessité de coder chaque lettre de l'alphabet avec un nombre, le plus simple étant de s'appuyer sur son rang dans l'alphabet. Une fois ce travail réalisé, il reste à convertir ce nombre en binaire, en reprenant la méthode travaillée en séance 1. Par souci de cohérence, on démarre sur un système de 8 bits, soit un octet. C'est en efet avec 8 cartes (autrement 8 bits, donc 1 octet) que les élèves ont terminé la séance précédente.

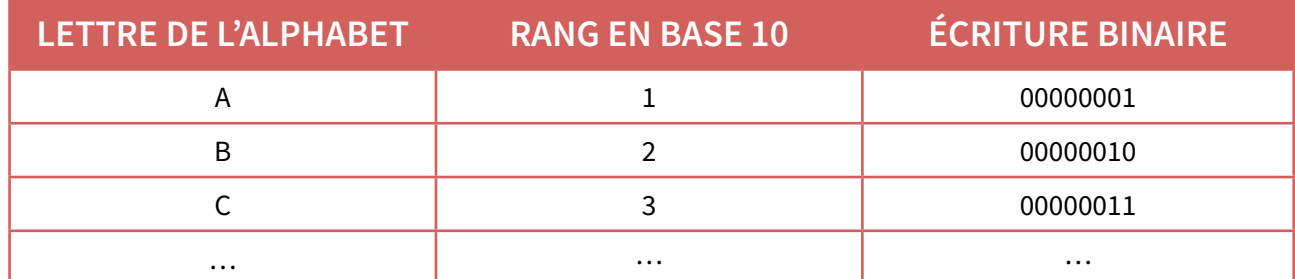

Voir le corrigé de l'alphabet complété sur 8 bits (Fiche 4.1).

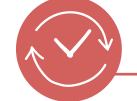

**<sup>E</sup>nv<sup>i</sup>ronnemen<sup>t</sup> <sup>s</sup>oc<sup>i</sup>o-techn<sup>i</sup>qu<sup>e</sup>**

 **TEMPS 2.3 LE CODE ASCII** 5 minutes

Lors du temps précédent, les élèves ont appris à coder une lettre en binaire. On se rend compte que lorsque l'on veut coder un texte, de nombreux autres signes apparaissent, qui doivent également avoir leur code propre. C'est notamment le cas des minuscules (on a travaillé uniquement avec des majuscules dans le temps précédent), des signes de ponctuation, des caractères accentués (à, é, ê, etc.). Les informaticiens ont répondu à la question et créé une table de conversion, la table ASCII (American Standard Code for Information Interchange), et son prolongement, la table ASCII étendue, qui permet de coder les signes accentués.

On projette la table ASCII pour la montrer aux élèves  $\partial$  [Fiche 5](#page-24-0).

#### **COMPLEITÉ DE LECTURE**

Cette table peut s'avérer complexe à lire. En efet, les caractères de 0 à 32 ne concernent que des fonctions liées au clavier (9 HT = tabulation, 13 CR = entrée, 32 SP = espace).

De même, les caractères accentués et/ou spéciaux n'apparaissent pas ici. Il faut aller dans la table ASCII étendue, qui traite de ces caractères (233 pour le « é » par exemple).

En efet, en couvrant l'essentiel des caractères, le code ASCII fut le standard de codage de texte, mais il a fallu l'étendre pour répondre aux besoins de certaines langues européennes et leurs lettres accentuées (comme à, é, ù, etc.) et d'autres symboles (§,  $\mu$ ,  $\pounds$ , etc.). Un standard plus universel existe, Unicode, qui permet des échanges dans diférentes langues et avec n'importe quel système informatique au niveau mondial.

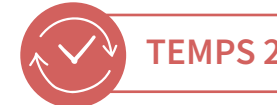

#### **TEMPS 2.4 DÉCODER UN MESSAGE** 15 minutes

On donne ensuite un mot aux élèves  $\mathscr P$  Fiche 6 et on leur demande de le décoder à l'aide de la table réalisée lors du temps 2.2.

Le mot à décoder est : B O N J O U R**.**

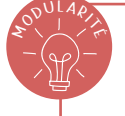

#### **POINT DE IGILANCE**

La table proposée aux élèves (Fiche 4) ne code que les 26 lettres majuscules de l'alphabet. Dans ce tableau, la lettre B occupe la 2<sup>e</sup> place, elle est donc codée 00000010. Il ne s'agit pas de la table ASCII. Dans celle-ci, la lettre B arrive en 66<sup>e</sup> position, elle est donc codée 01000010.

#### **PROLONGEMENT :**

On propose aux élèves la suite de codes binaires se trouvant sur la  $\mathscr{P}$  Fiche 7.

Cette suite, pour être déchifrée, doit d'abord être segmentée en octets, soit en paquets de 8 signes. Ce qui donne le résultat suivant :

01001100 01100101 01000000 01100011 01101111 01100100 01100101 01000000 01000001 01010011 01000011 01001001 01001001

Ce travail de segmentation montre qu'il s'agit d'un vrai langage tout comme le langage naturel. Lors de l'apprentissage de l'écriture, les élèves ont appris à segmenter les mots pour produire des phrases. Il en est de même pour le système binaire : pour être eficace dans le décodage, il faut passer par cette segmentation mentale car elle n'apparaît pas à l'écrit. Sans efectuer ce travail, le décodage est impossible.

Pour ce travail de décodage, on précise aux élèves que l'on va utiliser un outil « oficiel », la table ASCII, qui est diférent du tableau créé lors des

temps précédents qui visait à faire comprendre le fonctionnement de ces conversions. On doit donc être vigilant sur le fait que les codages d'une même lettre peuvent être diférents de ceux déjà vus (voir encart ci-dessus).

À l'aide de la table ASCII (Fiche 5), les élèves se chargent de décoder un message avec :

- des lettres minuscules ;
- des caractères spéciaux (espace) : dans la table, espace est noté SP (ligne 32).

Le message décodé est le suivant : Le code ASCII.

#### CRÉDITS :

Page 6, grille et Fiches 3 + 3.1 :

Maison pour la Science Auvergne et IREM de Clermont-Ferrand.

Fiche 5, table ASCII : *[78-A2-02](https://liens.decodage.edu-vd.ch/78-A2-02)*

Les images sans source proviennent de ce site : *[78-A2-01](https://liens.decodage.edu-vd.ch/78-A2-01)* .

<span id="page-11-0"></span>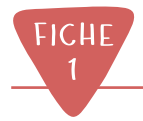

## **Cartes binaires grand format**

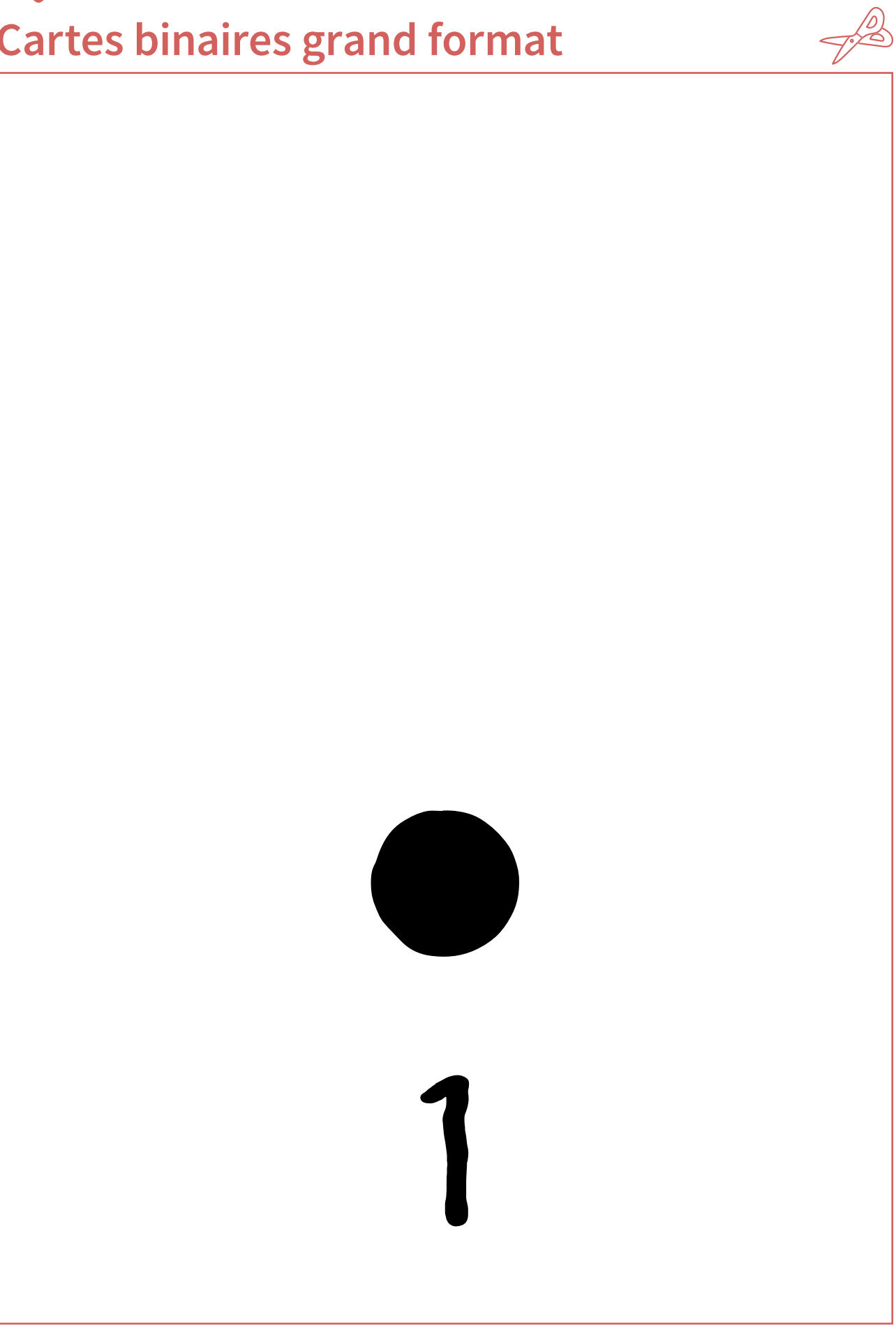

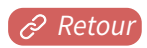

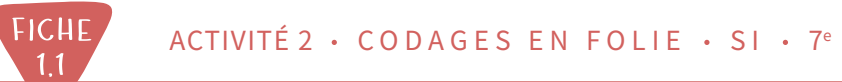

## **Cartes binaires grand format (suite)**

<u>D</u>

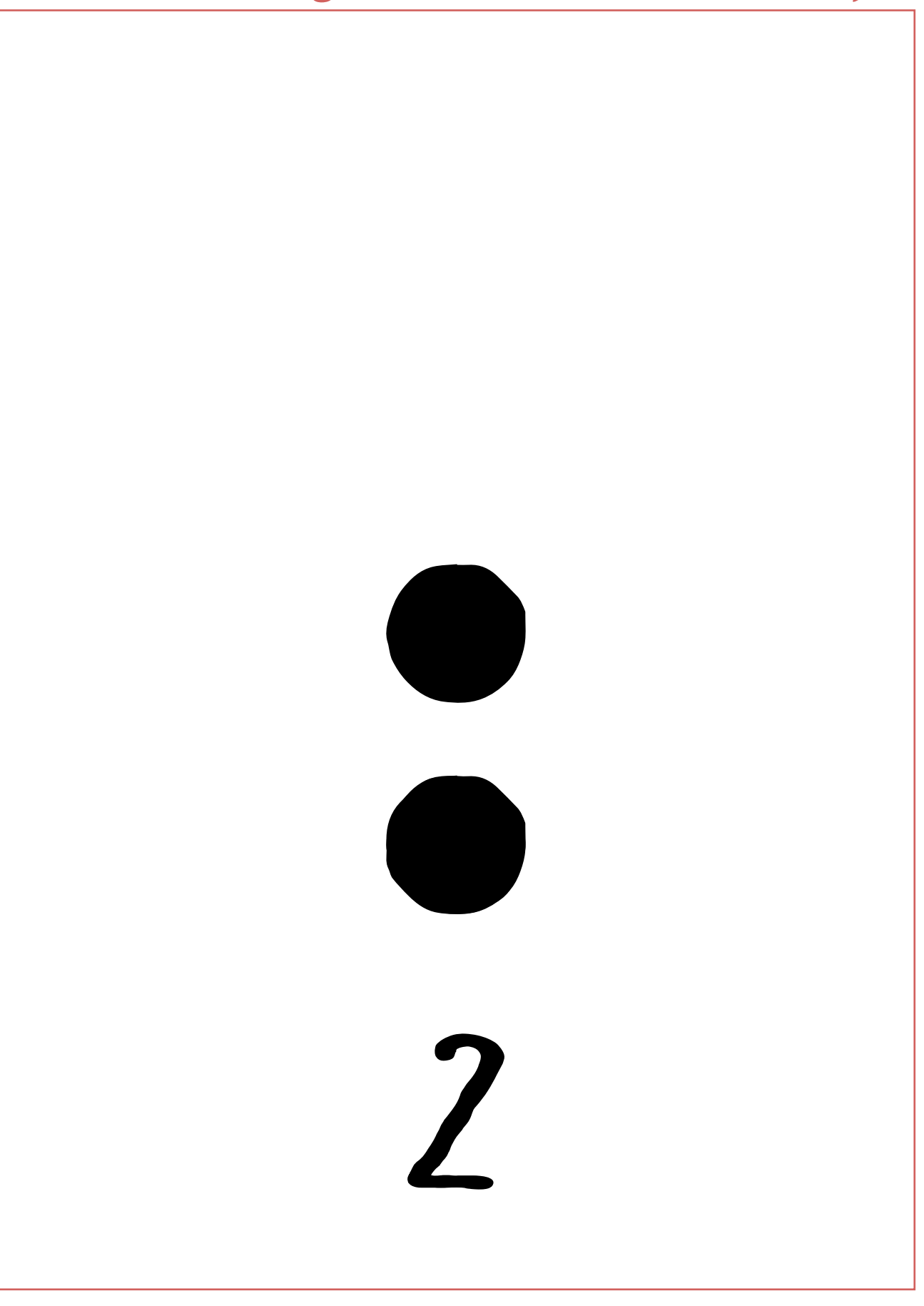

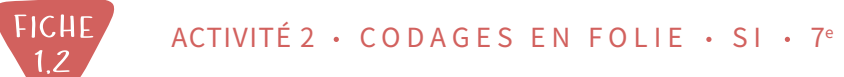

### **Cartes binaires grand format (suite)**

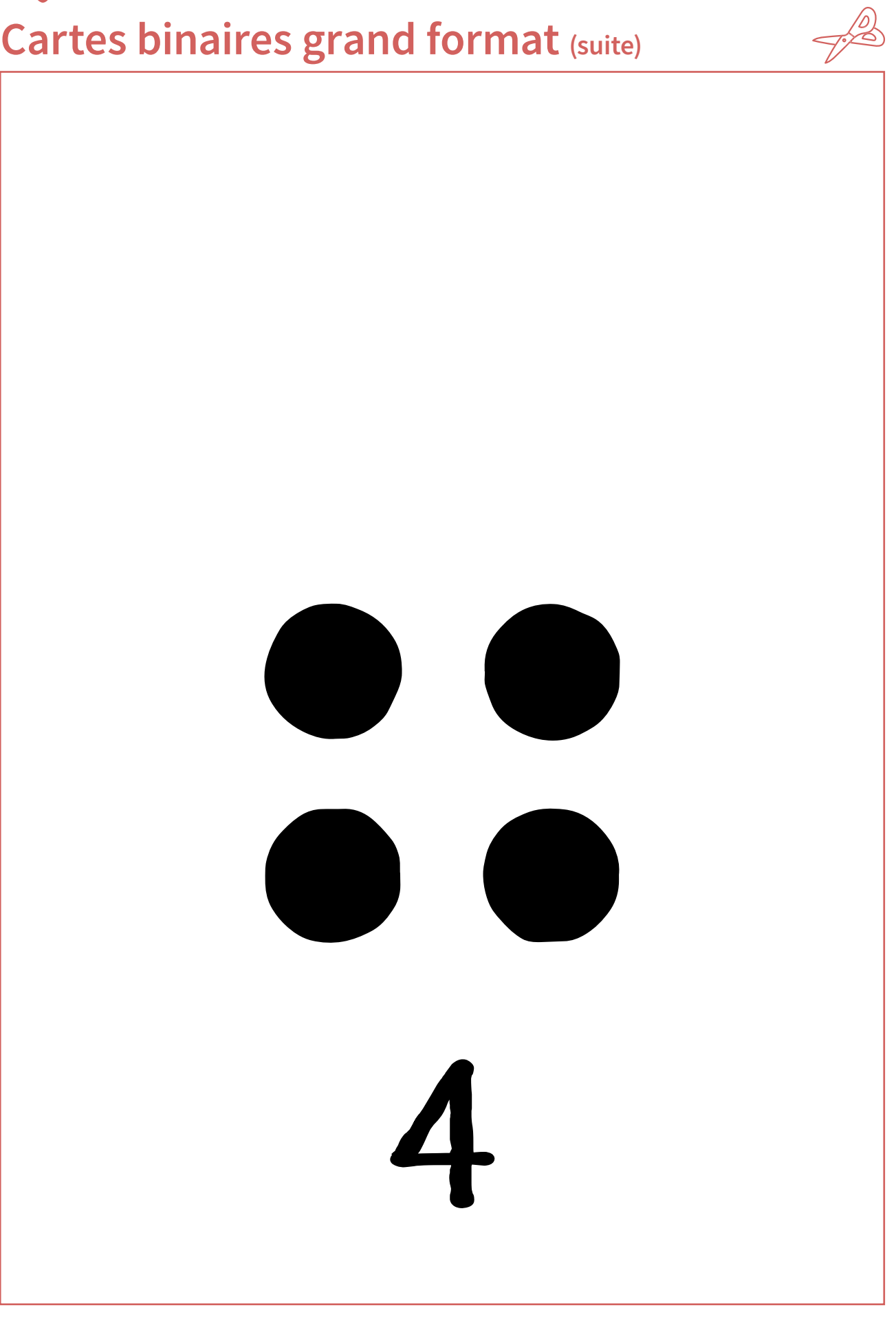

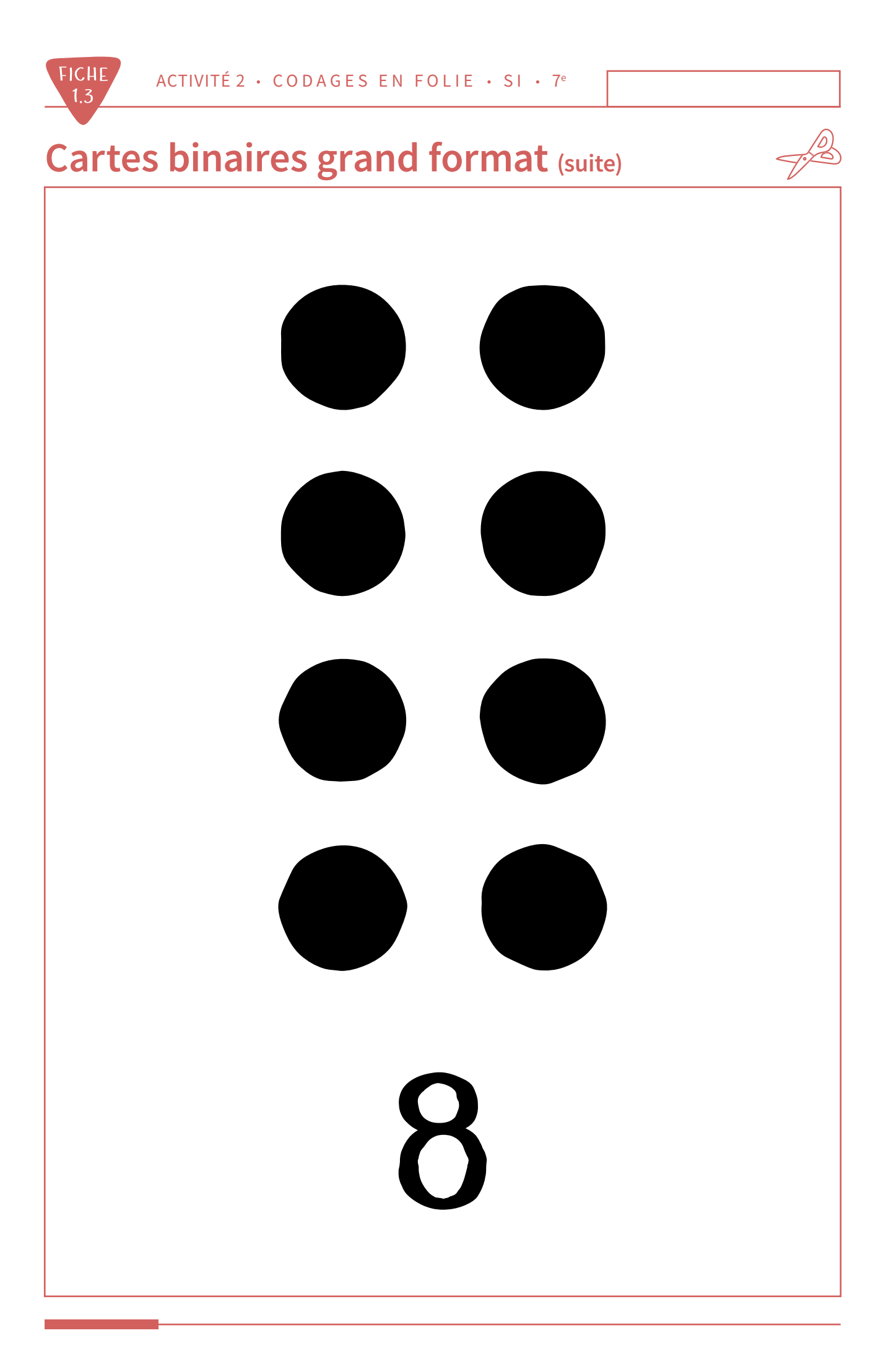

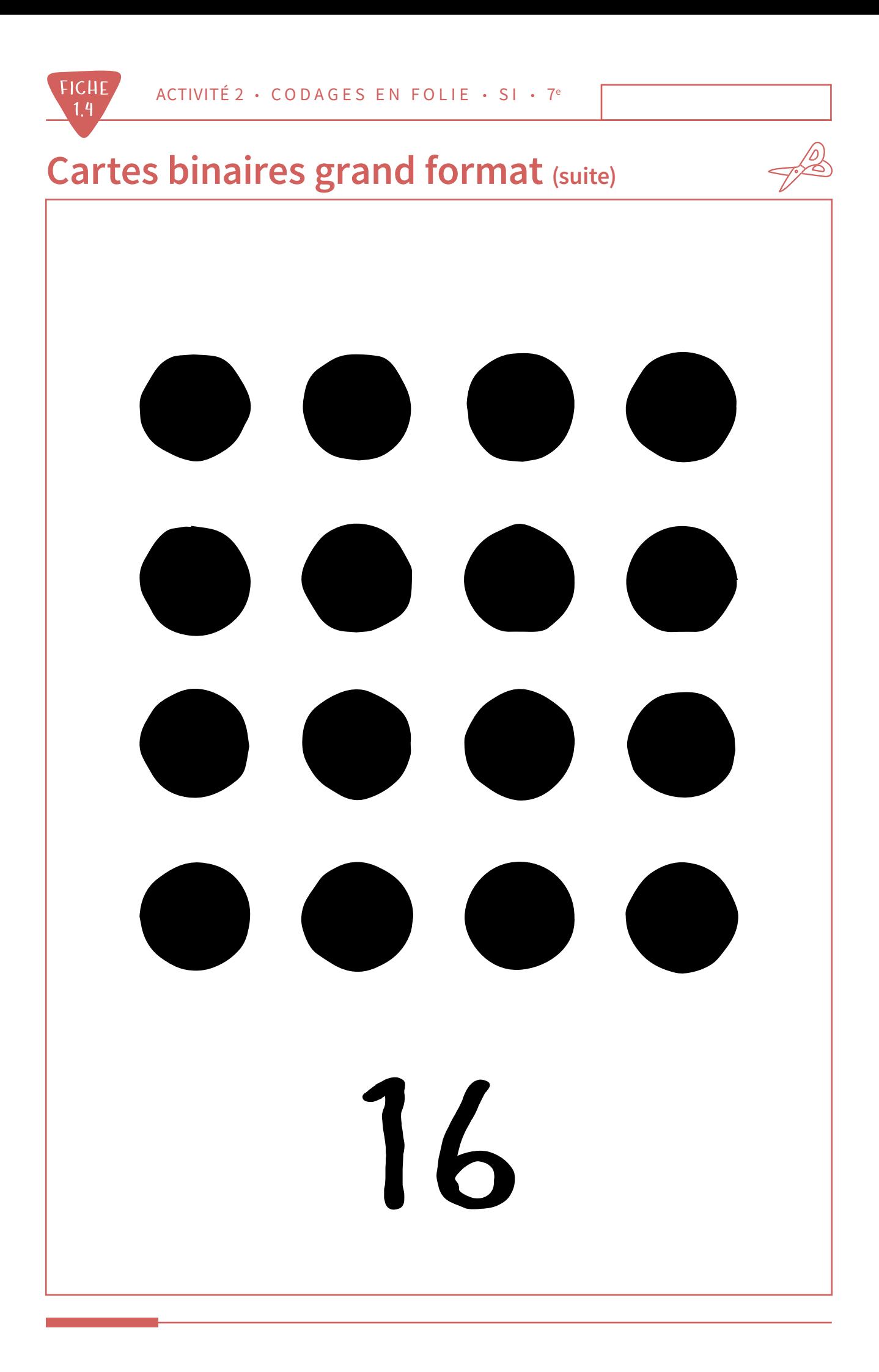

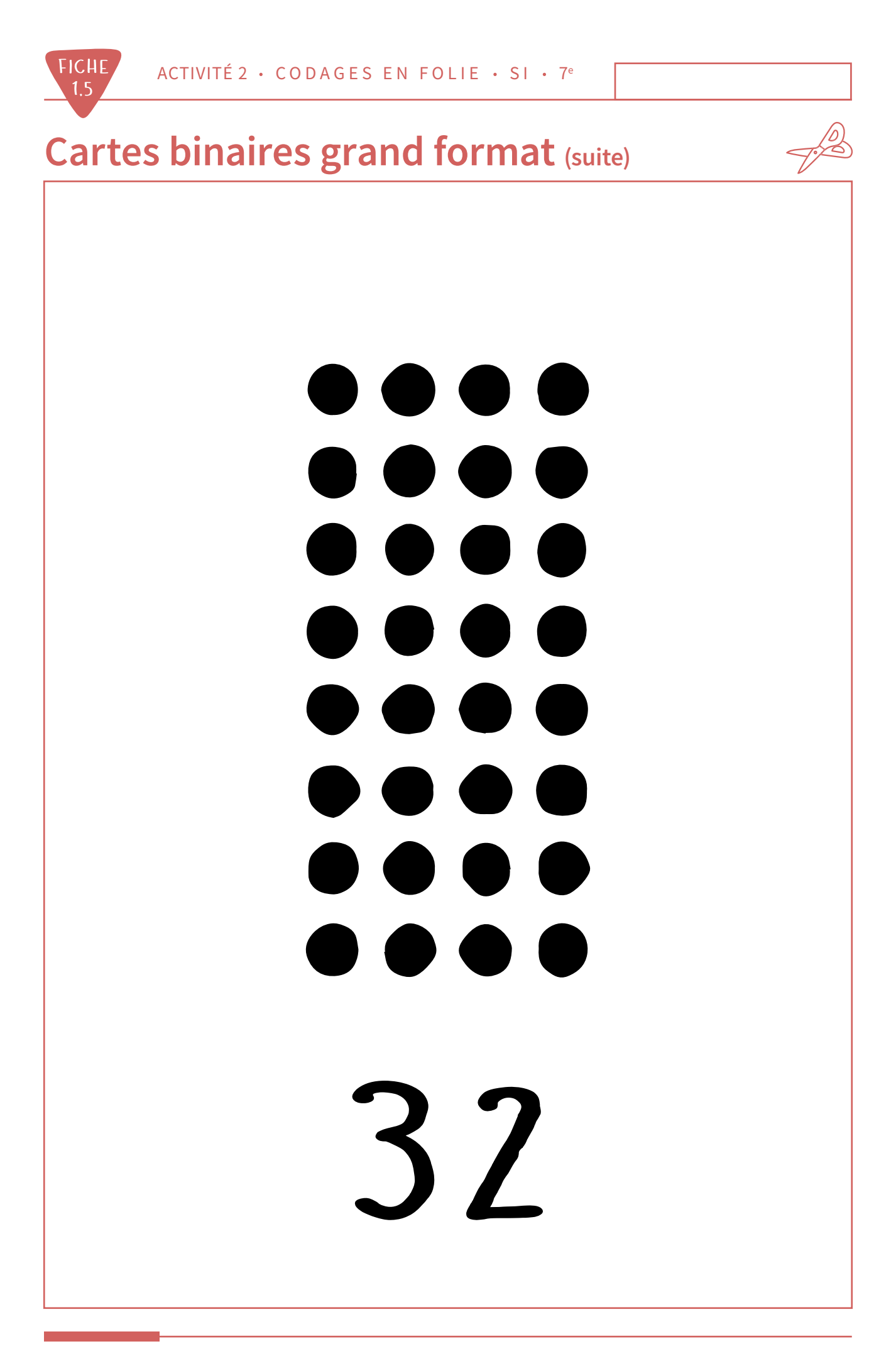

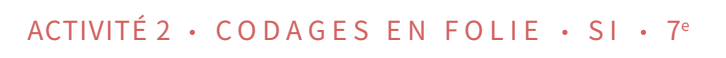

 $\frac{1}{2}$ 

### **Cartes binaires grand format (suite)**

FICHE

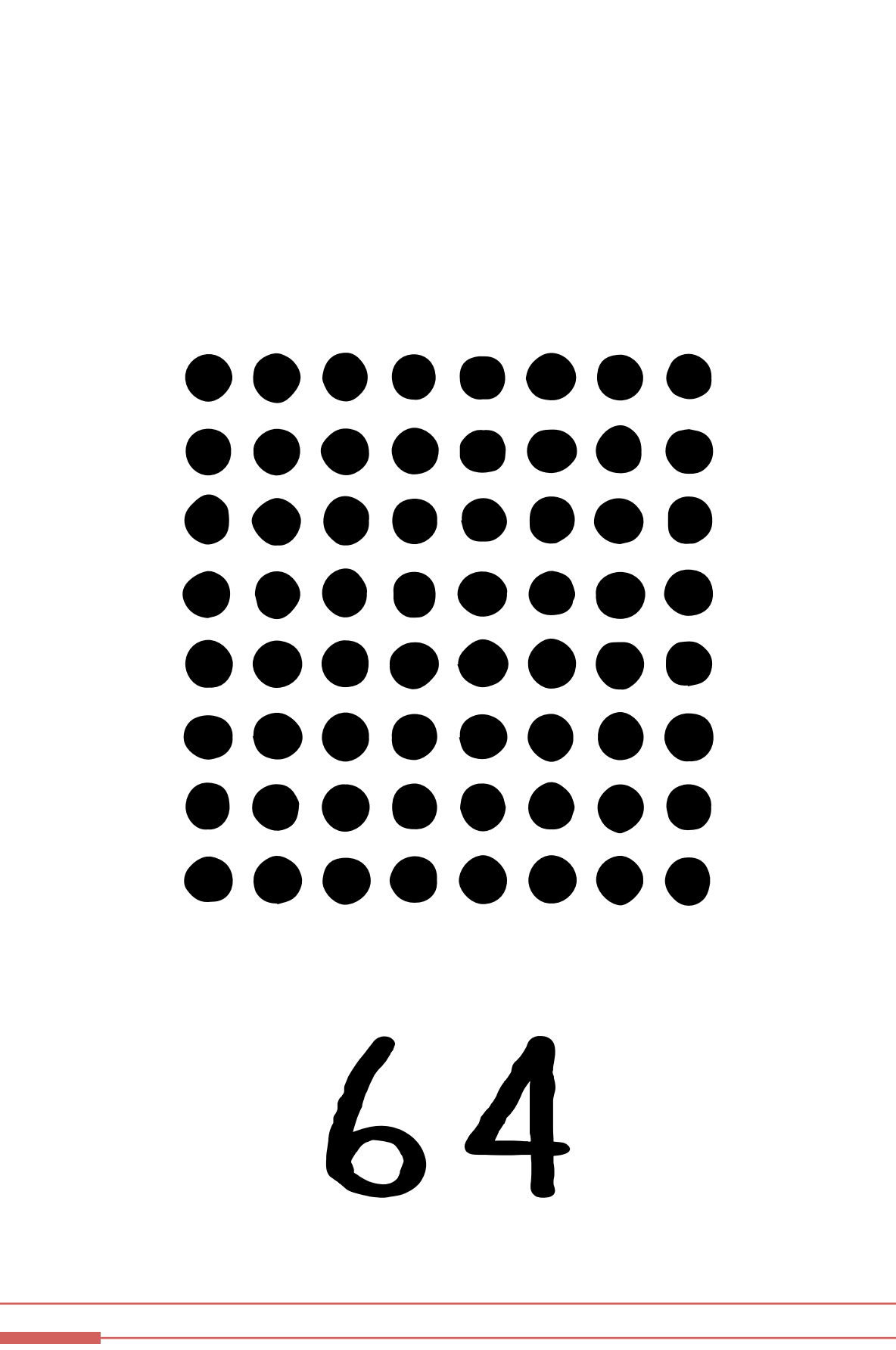

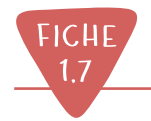

# **Cartes binaires grand format (fin)**

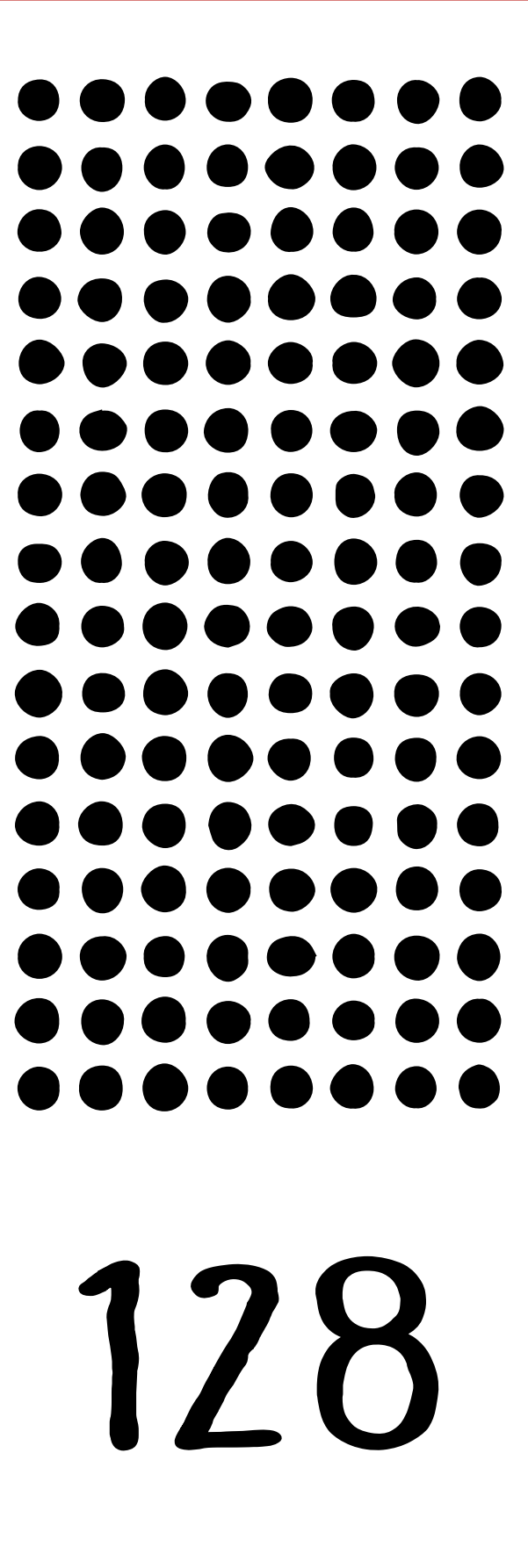

 $\frac{1}{2}$ 

<span id="page-19-0"></span>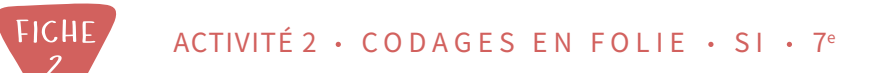

### **Cartes binaires petit format**

 $\overline{\mathcal{L}}$ 

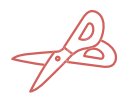

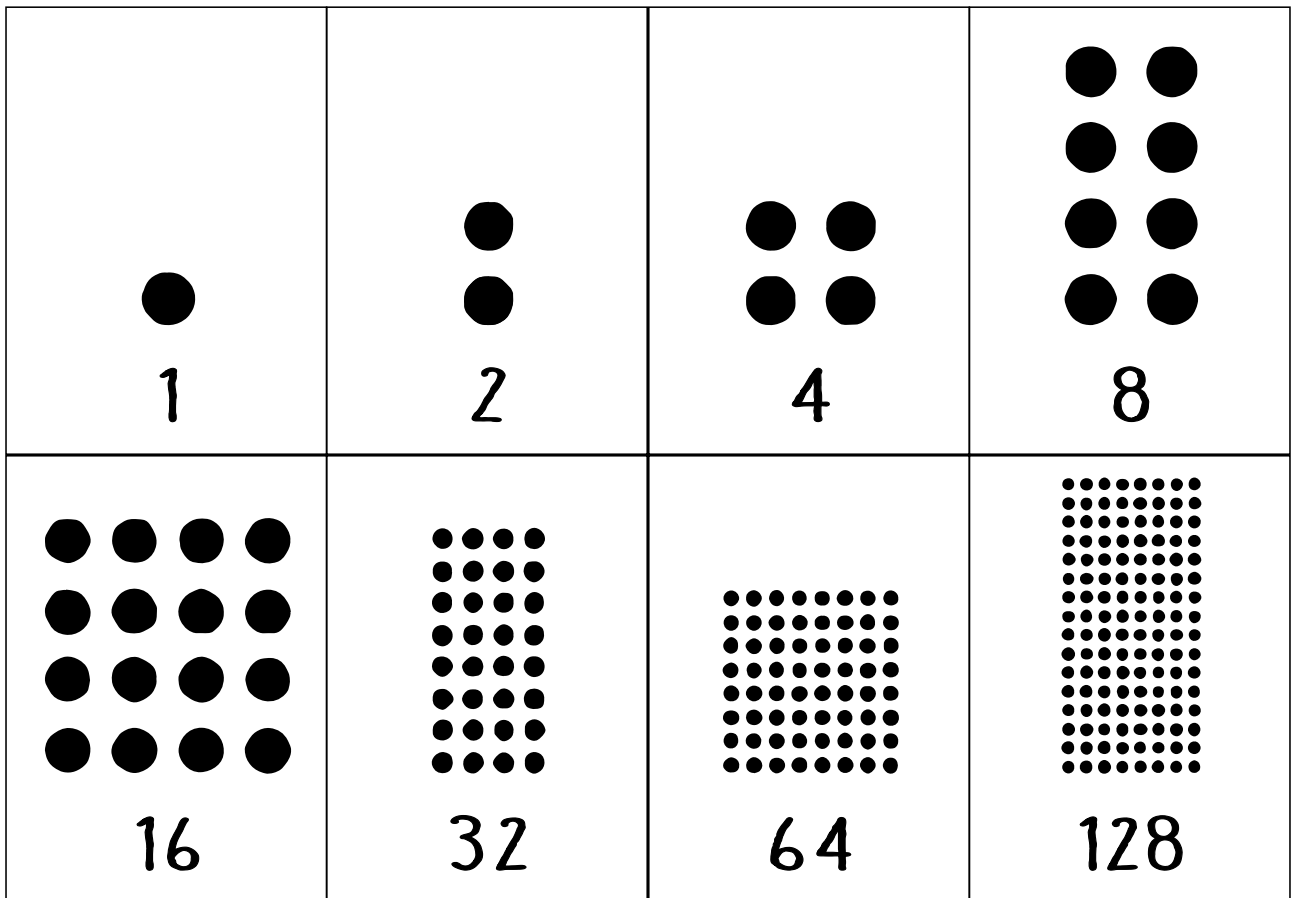

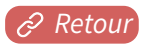

### **Puzzle binaire**

<span id="page-20-0"></span>**FICHE** 

 $\overline{3}$ 

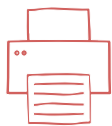

Les définitions sont des nombres entiers en écriture décimale. Code-les en binaire dans la grille. Puis, colorie en noir les cases contenant un 1. Tu verras apparaître un dessin.

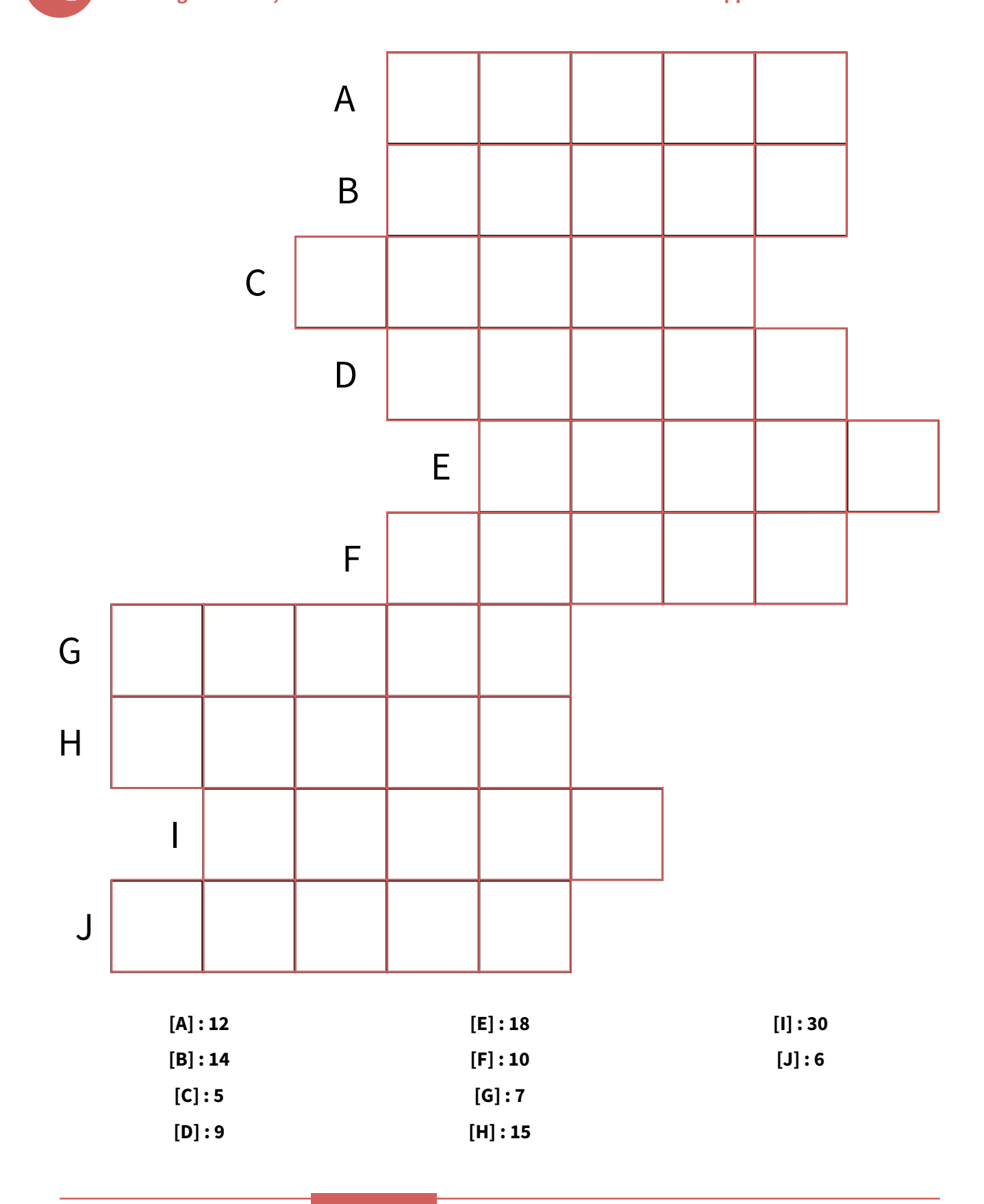

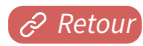

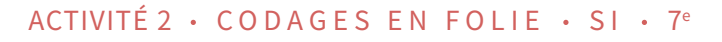

#### **Puzzle binaire** CORRIGÉ

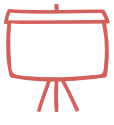

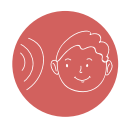

**FICHE** 

 $3.1$ 

Les définitions sont des nombres entiers en écriture décimale. Code-les en binaire dans la grille. Puis, colorie en noir les cases contenant un 1. Tu verras apparaître un dessin.

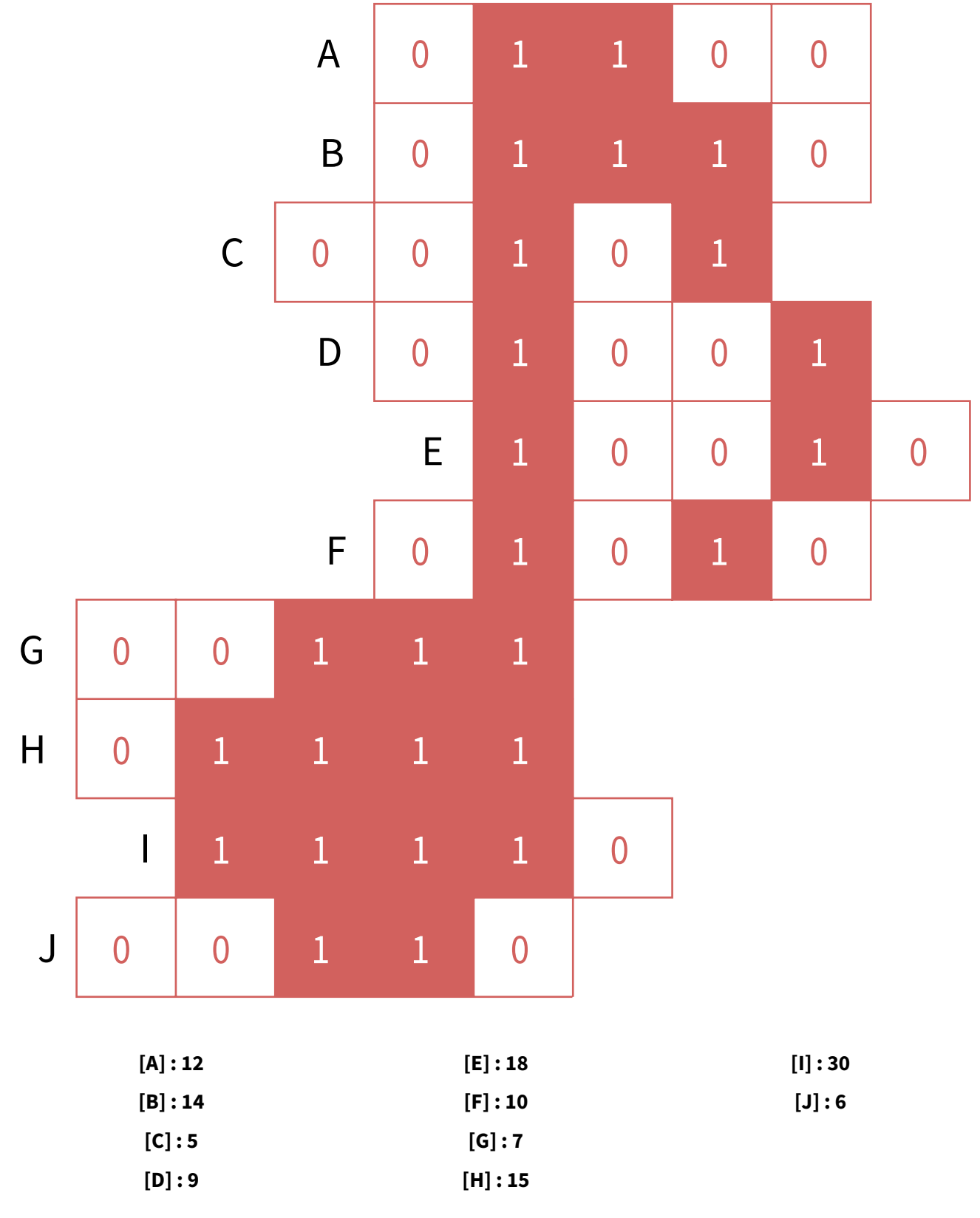

<span id="page-22-0"></span>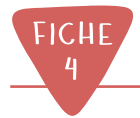

### Passage de l'alphabet au binaire

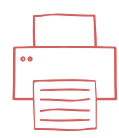

Complète ce tableau.

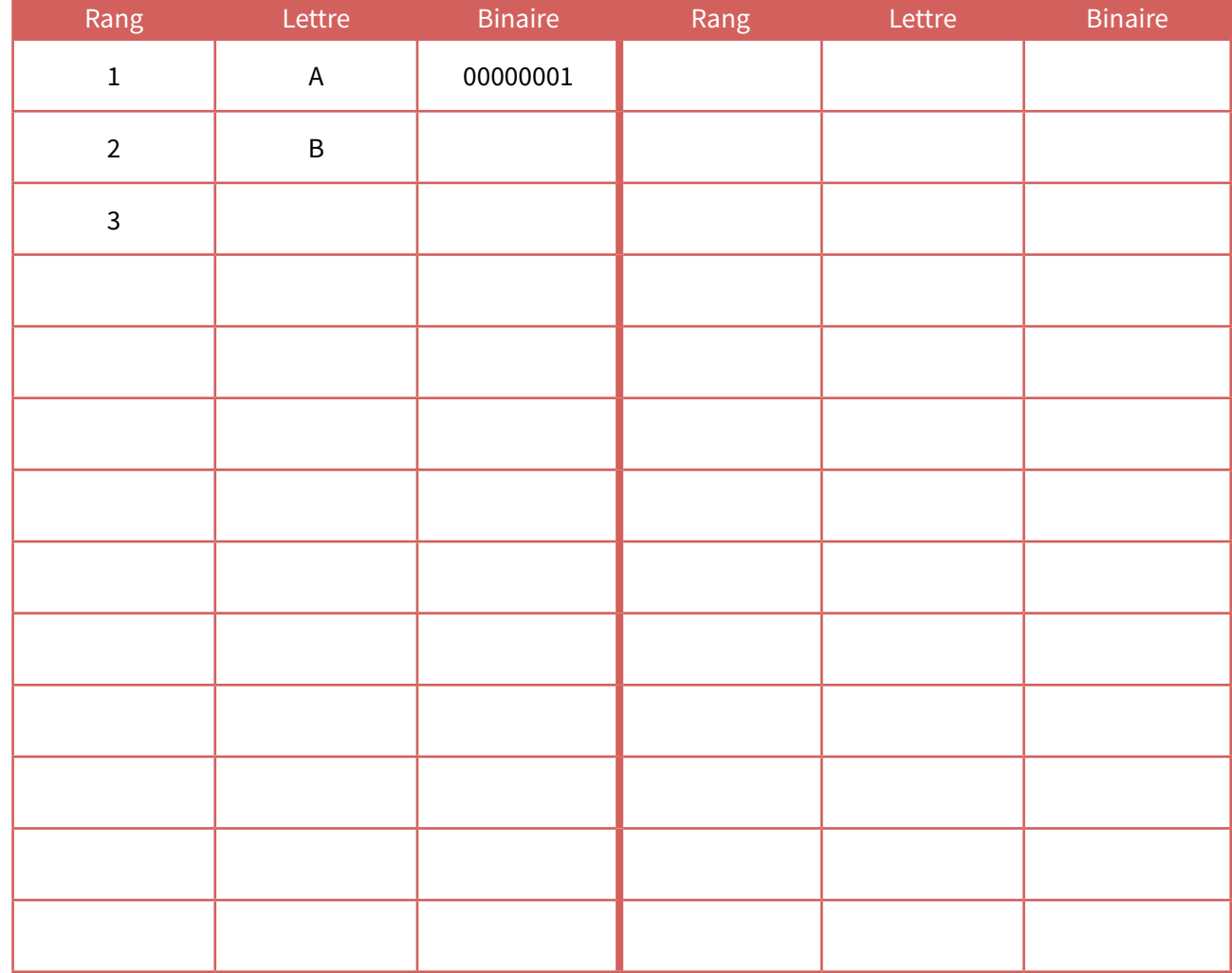

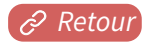

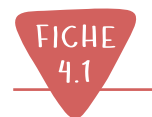

CORRIGÉ

### Passage de l'alphabet au binaire

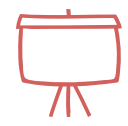

Complète ce tableau.

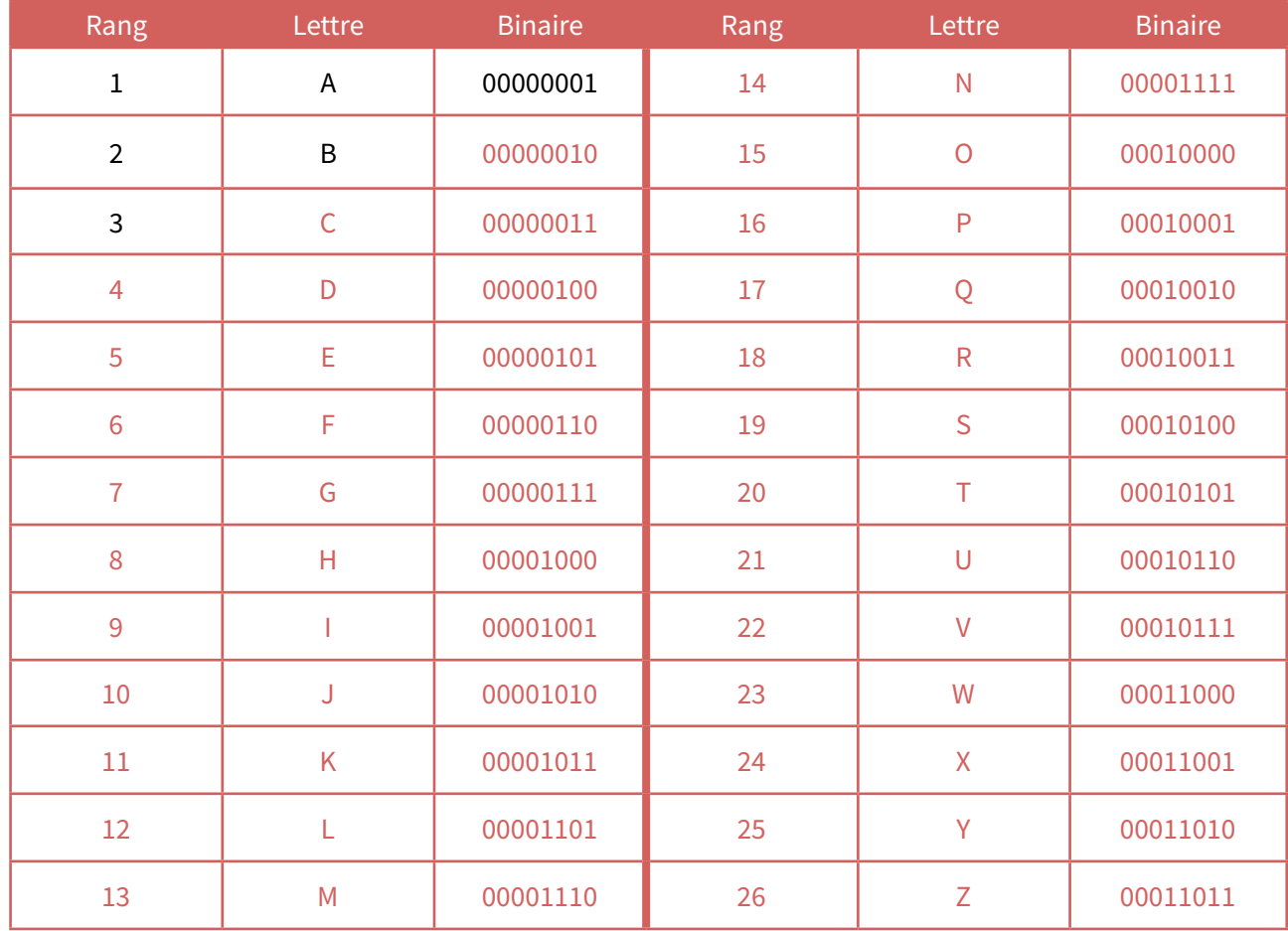

<span id="page-24-0"></span>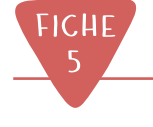

### **Table ASCII**

Décimal - Binaire - ASCII - Table de conversion

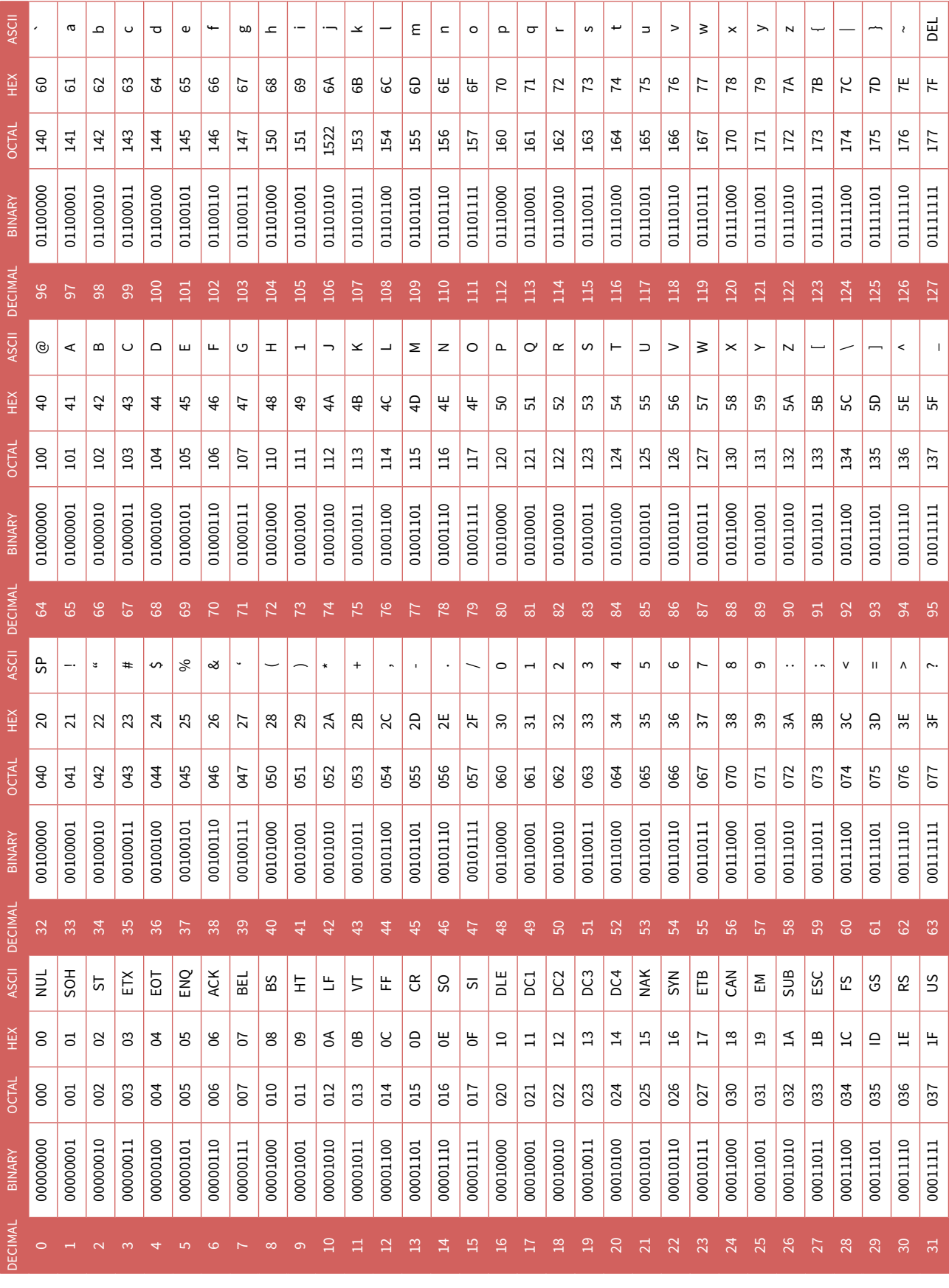

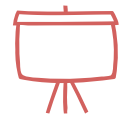

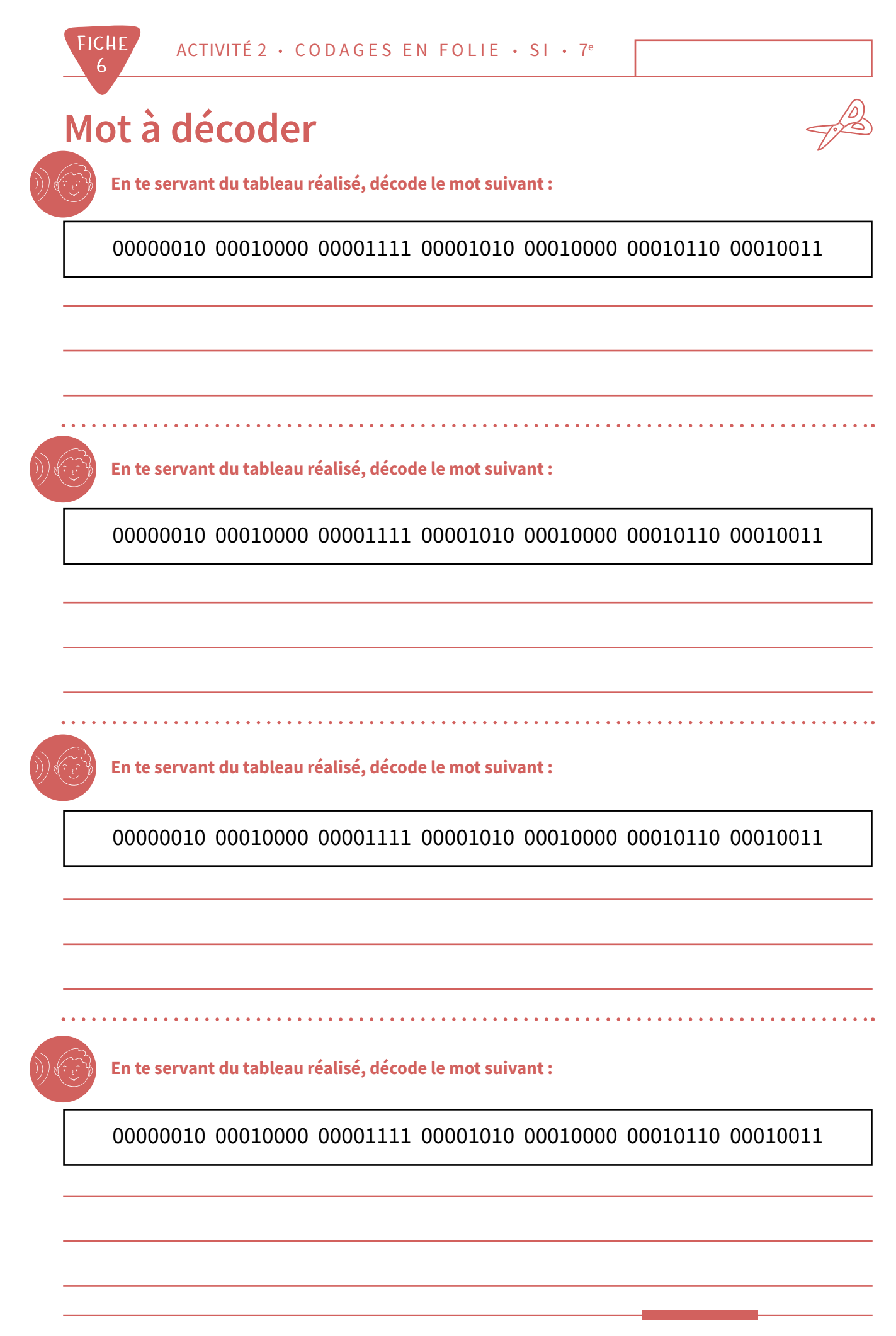

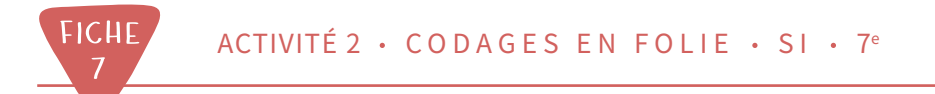

### Message à décoder

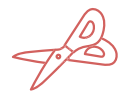

À l'aide de la table ASCII, décode le message suivant :

À l'aide de la table ASCII, décode le message suivant :

À l'aide de la table ASCII, décode le message suivant :

À l'aide de la table ASCII, décode le message suivant :

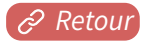